<<SQL Server数据库应用技术>>

, tushu007.com

书名:<<SQL Server数据库应用技术>>

- 13 ISBN 9787302172031
- 10 ISBN 730217203X

出版时间:2008-5

页数:316

PDF

更多资源请访问:http://www.tushu007.com

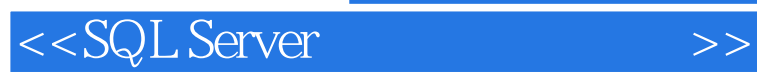

 $\begin{array}{lcl} \mathrm{SQL} \ \mathrm{Server} \end{array}$ 

 $,$  tushu007.com

SQL Server

SQL Server

SQL Server

**SQL Server** 

, tushu007.com

<<SQL Server >>

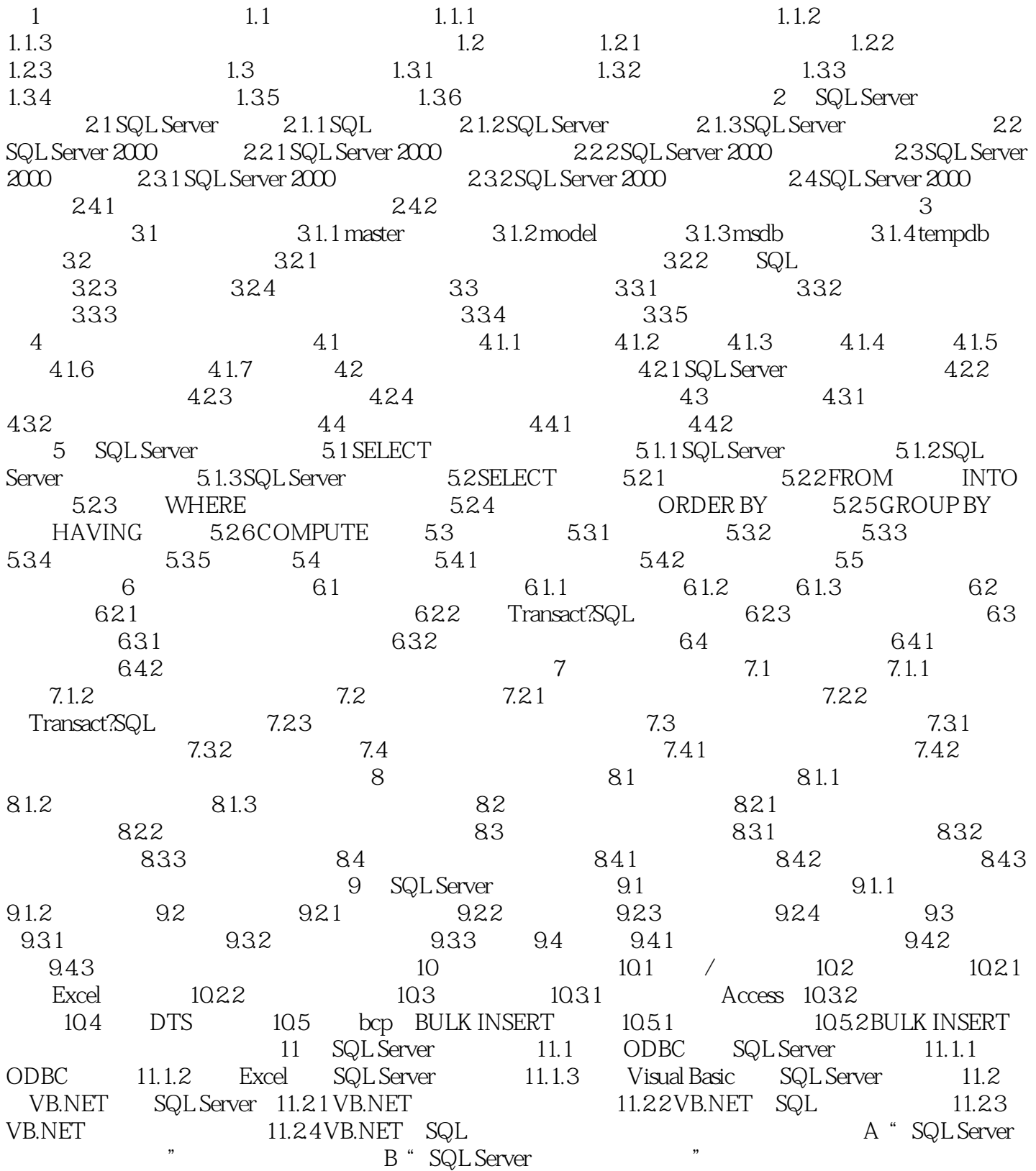

<<SQL Server >>

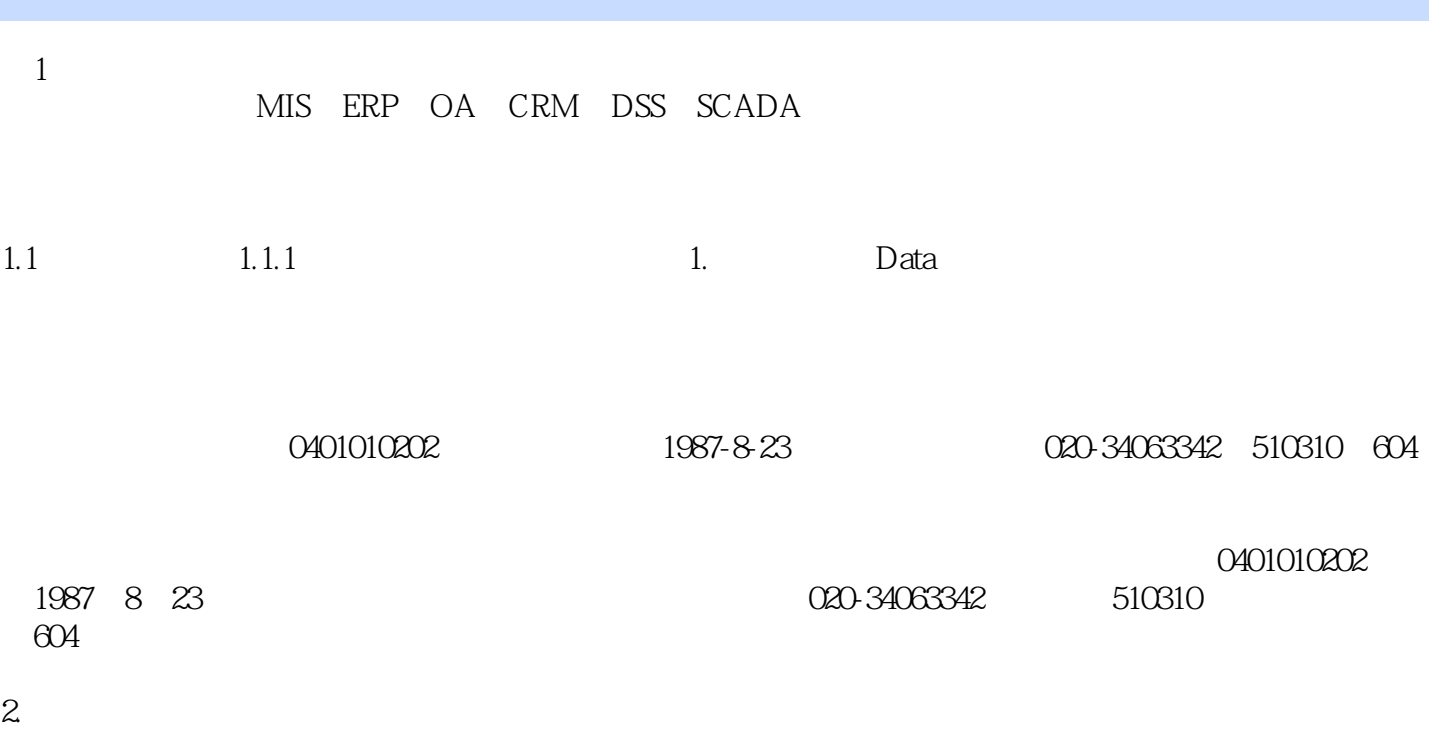

, tushu007.com

*Page 4*

, tushu007.com

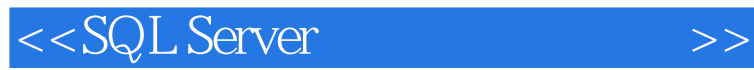

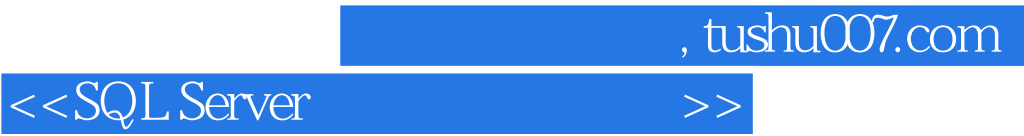

本站所提供下载的PDF图书仅提供预览和简介,请支持正版图书。

更多资源请访问:http://www.tushu007.com